### **I. Tabela Opłat i Prowizji TMS Connect MT5**

### **II. Przykładowe scenariusze kosztów dla transakcji w systemie transakcyjnym TMS Connect MT5**

### **I. Tabela Opłat i Prowizji TMS Connect MT5**

Obowiązuje od dnia 1 czerwca 2019 roku

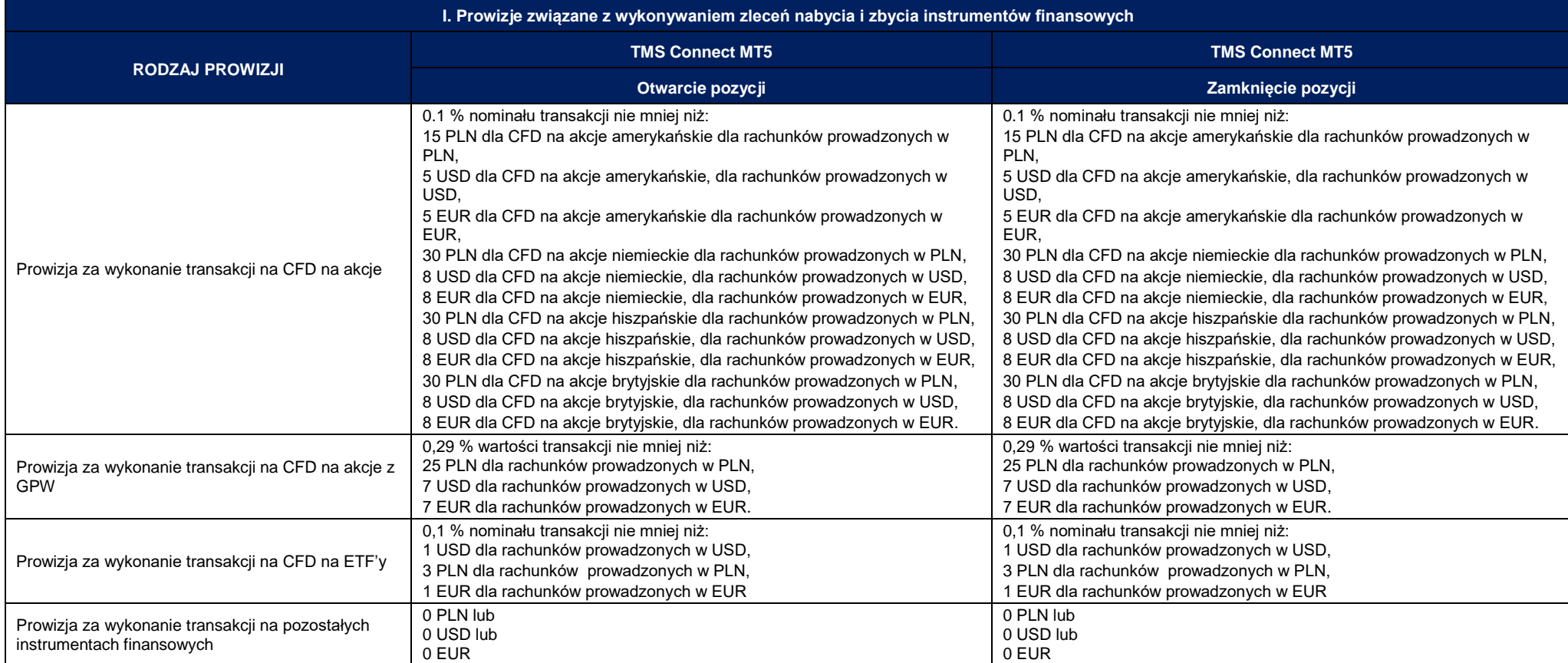

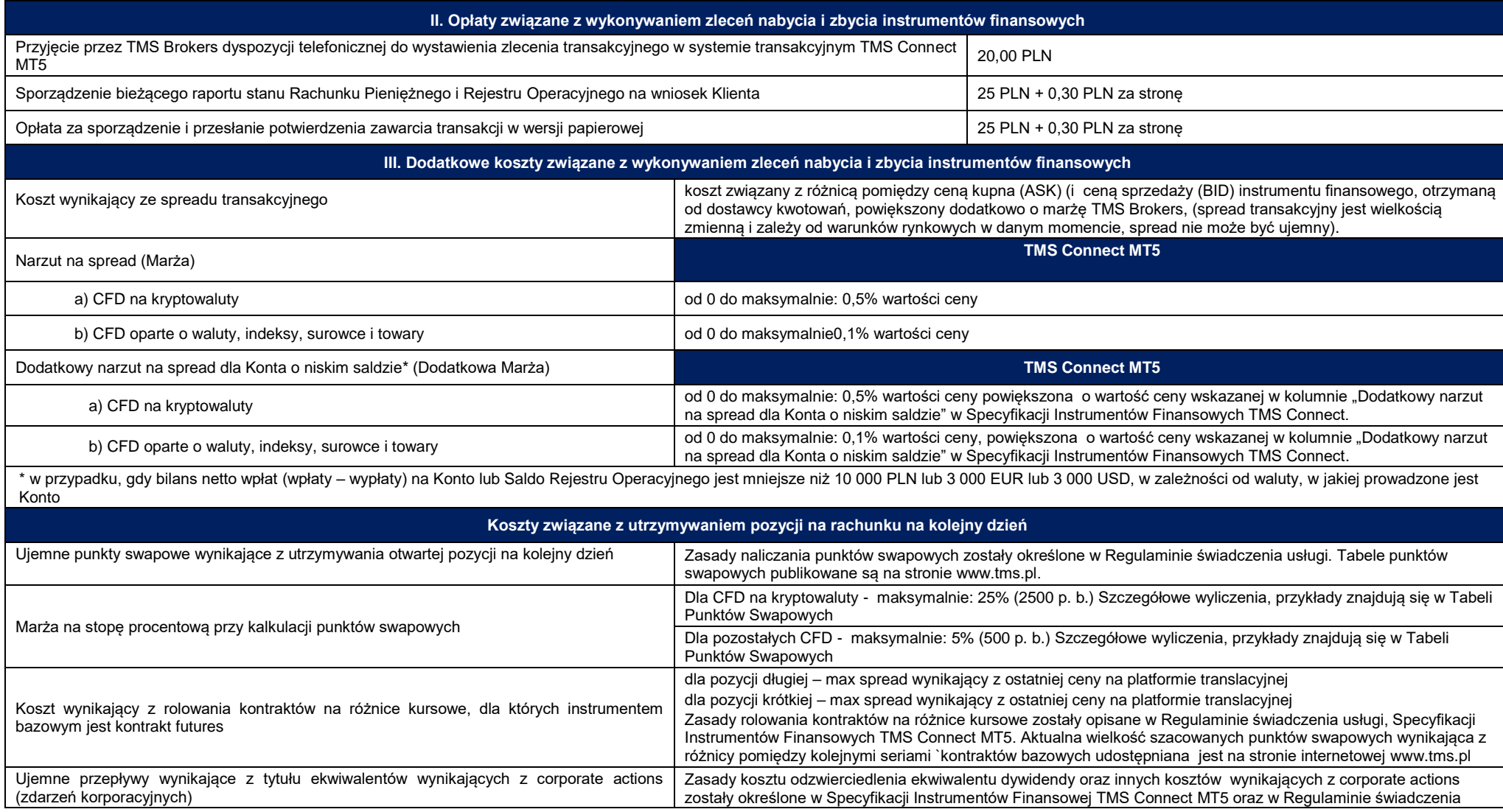

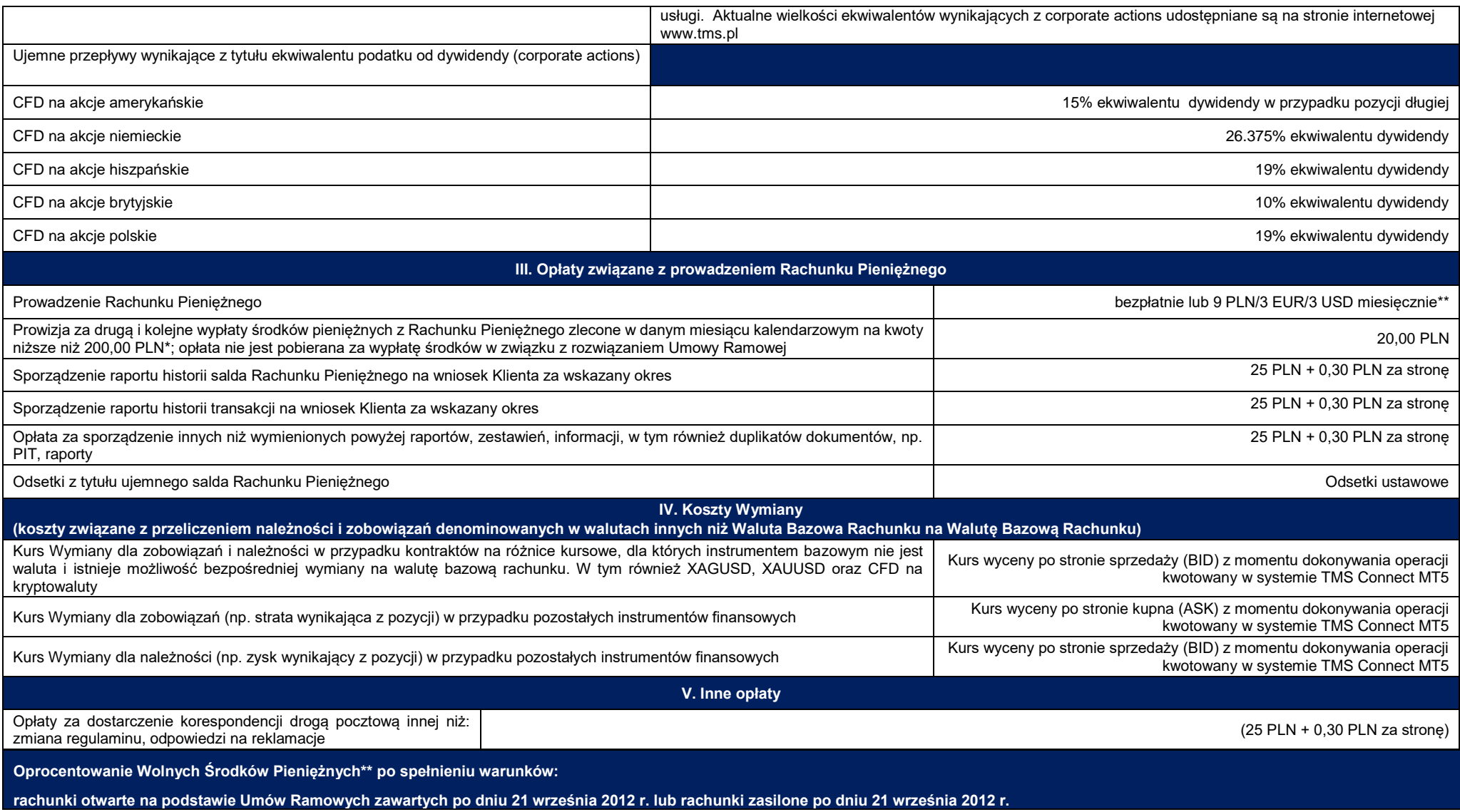

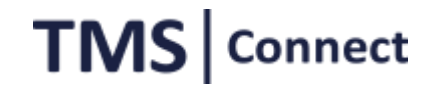

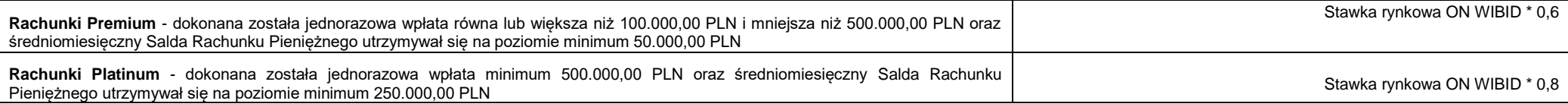

UWAGI:

\* Bądź równowartość tej kwoty wyrażona w EUR lub USD według kursu NBP z dnia złożenia dyspozycji dokonania wypłaty.

\*\* Opłata naliczana jest w przypadku braku dokonania przez Klienta transakcji w ciągu 365 dni na Rachunku Pieniężnym prowadzonym przez TMS Brokers na rzecz Klienta, chyba że we wskazanym okresie Klient utrzymywał otwarte pozycje na tym Rachunku Pieniężnym lub też dokonał transakcji w okresie po upływie 365 dni a przed momentem pobrania opłaty. W przypadku braku wystarczających środków pobierana jest opłata w kwocie wolnych środków pozostałych na Rachunku Pieniężnym. Opłata pobierana jest od kolejnego miesiąca, w którym wystąpiła przesłanka uzasadniająca jej pobranie.

Kwota odsetek z tytułu oprocentowania będzie przekazywana na Rachunek Pieniężny Klienta po zakończeniu każdego miesiąca kalendarzowego do 7 dnia roboczego następnego miesiąca.

Prowizja lub opłata wyrażona w innej walucie niż Waluta Bazowa Rachunku przeliczona zostanie na Walutę Bazową Rachunku po średnim kursie NBP z poprzedniego dnia roboczego, chyba, że kwota prowizji przeliczana jest po Kursie Wymiany.

O ile z kontekstu lub postanowień odpowiedniego regulaminu świadczenia usług nie wynika nic innego, w podanych opłatach i prowizjach zawarty jest podatek VAT wg obowiązujących stawek na mocy odrębnych przepisów.

Koszty banków trzecich pośredniczących w realizacji przelewów ponosi Klient.

Poza rachunkami Premium i Platinum Środki zdeponowane na Rachunku Pieniężnym Klienta są nieoprocentowane. Odsetki uzyskane od środków pieniężnych zdeponowanych na rachunku Pieniężnym Klienta stanowią wynagrodzenie TMS Brokers za prowadzenie Rachunku Pieniężnego Klienta oraz są przeznaczone na pokrycie kosztów związanych z infrastrukturą IT. Prowizje są naliczane odrębnie dla otwarcia i zamknięcia pozycji.

Prowizja jest naliczana i wliczana w ciężar rachunku pieniężnego po otwarciu i po zamknięciu pozycji.

### **II. Przykładowe scenariusze kosztów dla transakcji zawartych w systemie transakcyjnym TMS Connect MT5**

Poniższe scenariusze kosztów uwzględniają rzeczywiście pobierane koszty dla danej transakcji.

Wartości podane w scenariuszach mają charakter przykładowy i mają na celu jedynie odwzorowanie schematu opłat i prowizji pobieranych w systemie transakcyjnym TMS Connect MT5. **1. Scenariusz I**

Klient kupuje 1 CFD instrument GER30. Rachunek jest prowadzony w PLN. Spread dla instrumentu GER30 jest zmienny. Pozycja utrzymywana jest przez 7 dni.

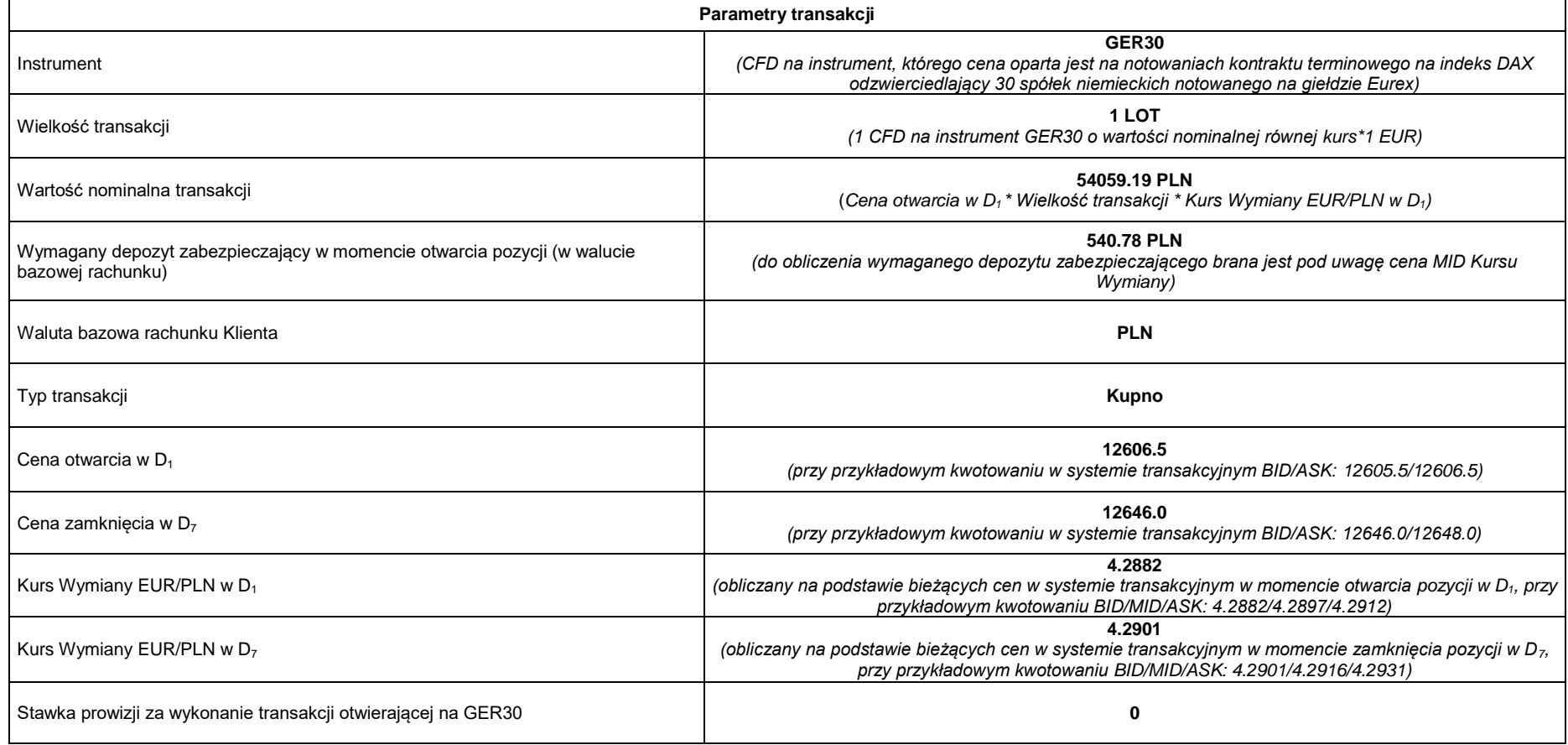

Stawka prowizji za wykonanie transakcji zamykającej na GER30 **0**

**Obliczenia:**

**Prowizja za wykonanie transakcji otwierającej:** 0 PLN

**Prowizja za wykonanie transakcji zamykającej:** o PLN

**Łączny koszt wynikający z naliczenia prowizji: 0 PLN**

Koszt wynikający ze spreadu w momencie otwarcia pozycji: ½ Spreadu transakcyjnego x 1 EUR x Wielkość transakcji x Kurs Wymiany EUR/PLN w momencie otwarcia pozycji = 0.5 x 1 x 1 x 4.2882 = **2.14 PLN**

**Koszt wynikający ze spreadu w momencie zamknięcia pozycji**: ½ Spreadu transakcyjnego x 1 EUR x Wielkość transakcji x Kurs Wymiany EUR/PLN w momencie zamknięcia pozycji = 0.5 x 1 x 1 x 4.2901 = **2.15 PLN**

*Należy pamiętać, że Spread transakcyjny dla instrumentu GER30 jest zmienny, co oznacza, że może się zmieniać w zależności od warunków rynkowych. Wskazana powyżej wartość ma charakter przykładowy.*

**Koszt utrzymywania pozycji przez 7 dni (punkty swapowe**) – **0 PLN** (na instrumencie GER30 punkty swapowe za utrzymanie pozycji na kolejny dzień nie są naliczane, o ile w tym czasie nie występuje rolowanie)

**Zysk (strata) klienta**: ((Cena zamknięcia – Cena otwarcia) x 1 EUR x Wielkość pozycji x Kurs Wymiany EUR/PLN (dla zamknięcia pozycji)) – Koszt wynikający z naliczenia prowizji = ((12646.0 – 12606.5) x 1 x 4.2901) – 0 = **169.46 PLN**

*W danych liczbowych nie uwzględniono twojej osobistej sytuacji podatkowej, która również może mieć wpływ na wielkość stopy zwrotu i całkowitych kosztów inwestycji.*

**Suma kosztów poniesionych przez klienta w związku z transakcją: 4.29 PLN**

#### **Stosunek kosztów do wartości nominalnej transakcji (4.29 PLN/ 54059.19 PLN): 0.0079%**

*Powyższe wyliczenie nie uwzględnia kosztu wynikającego ze spreadu. Koszt ten jest uwzględniony w cenach pokazywanych w systemie transakcyjnym.* 

#### **2. Scenariusz II**

Klient kupuje 1 CFD instrument DE30.pro. Rachunek jest prowadzony w PLN. Spread dla instrumentu DE30.pro jest zmienny. Pozycja utrzymywana jest przez 7 dni.

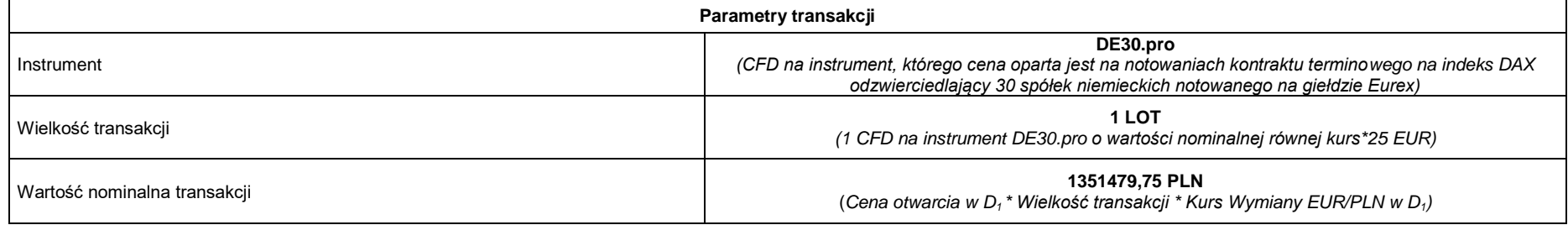

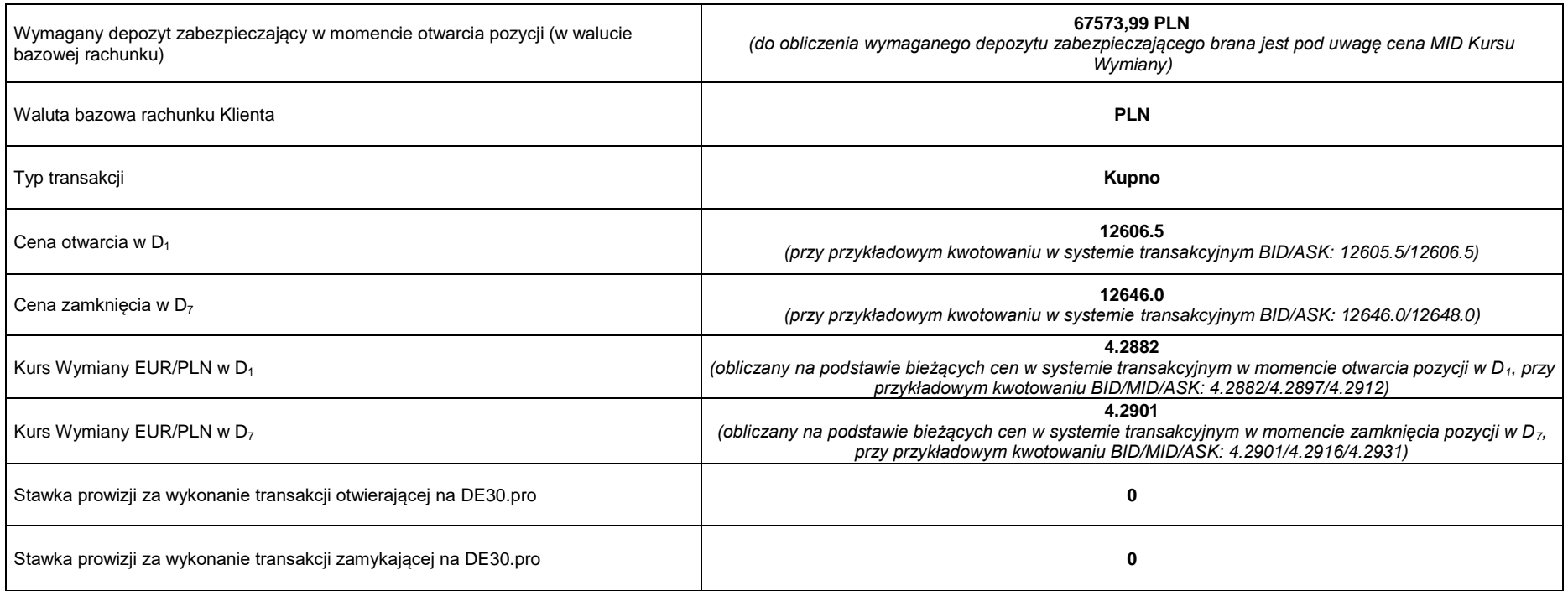

**Obliczenia:**

**Prowizja za wykonanie transakcji otwierającej:** 0 **PLN**

**Prowizja za wykonanie transakcji zamykającej:** 0 **PLN**

**Łączny koszt wynikający z naliczenia prowizji: 0 PLN**

Koszt wynikający ze spreadu w momencie otwarcia pozycji: 1/2 Spreadu transakcyjnego x 25 EUR x Wielkość transakcji x Kurs Wymiany EUR/PLN w momencie otwarcia pozycji = 0.5 x 25 x 1 x 4.2882 = **53,60 PLN**

Koszt wynikający ze spreadu w momencie zamkniecia pozycji: ½ Spreadu transakcyjnego x 25 EUR x Wielkość transakcji x Kurs Wymiany EUR/PLN w momencie zamkniecia pozycji = 0.5 x 25 x 1 x 4.2901 = **53,63 PLN**

Należy pamiętać, że Spread transakcyjny dla instrumentu DE30.pro jest zmienny, co oznacza, że może się zmieniać w zależności od warunków rynkowych. Wskazana powyżej wartość ma charakter *przykładowy.*

**Koszt utrzymywania pozycji przez 7 dni (punkty swapowe**) – **0 PLN** (na instrumencie DE30.pro punkty swapowe za utrzymanie pozycji na kolejny dzień nie są naliczane, o ile w tym czasie nie występuje rolowanie)

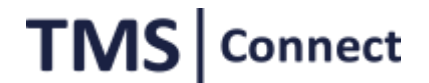

**Zysk (strata) klienta**: ((Cena zamknięcia – Cena otwarcia) x 25 EUR x Wielkość pozycji x Kurs Wymiany EUR/PLN (dla zamknięcia pozycji)) – Koszt wynikający z naliczenia prowizji = ((12646.0 – 12606.5) x 25 x 1 x 4.2901) – 108,31 = **4128,16 PLN**

*W danych liczbowych nie uwzględniono twojej osobistej sytuacji podatkowej, która również może mieć wpływ na wielkość stopy zwrotu i całkowitych kosztów inwestycji.*

#### **Suma kosztów poniesionych przez klienta w związku z transakcją: 107,23 PLN**

#### **Stosunek kosztów do wartości nominalnej transakcji (107,23 PLN/ 1351479,75 PLN): 0.0079%**

*Powyższe wyliczenie nie uwzględnia kosztu wynikającego ze spreadu. Koszt ten jest uwzględniony w cenach pokazywanych w systemie transakcyjnym.* 

#### **3. Scenariusz III**

Klient kupuje CFD, którego cena oparta jest o notowania Bitcoina do dolara amerykańskiego. Rachunek jest prowadzony w PLN. Spread zmienny. Pozycja utrzymywana jest przez 5 dni (w tym czasie pozycja jest rolowana 4 razy).

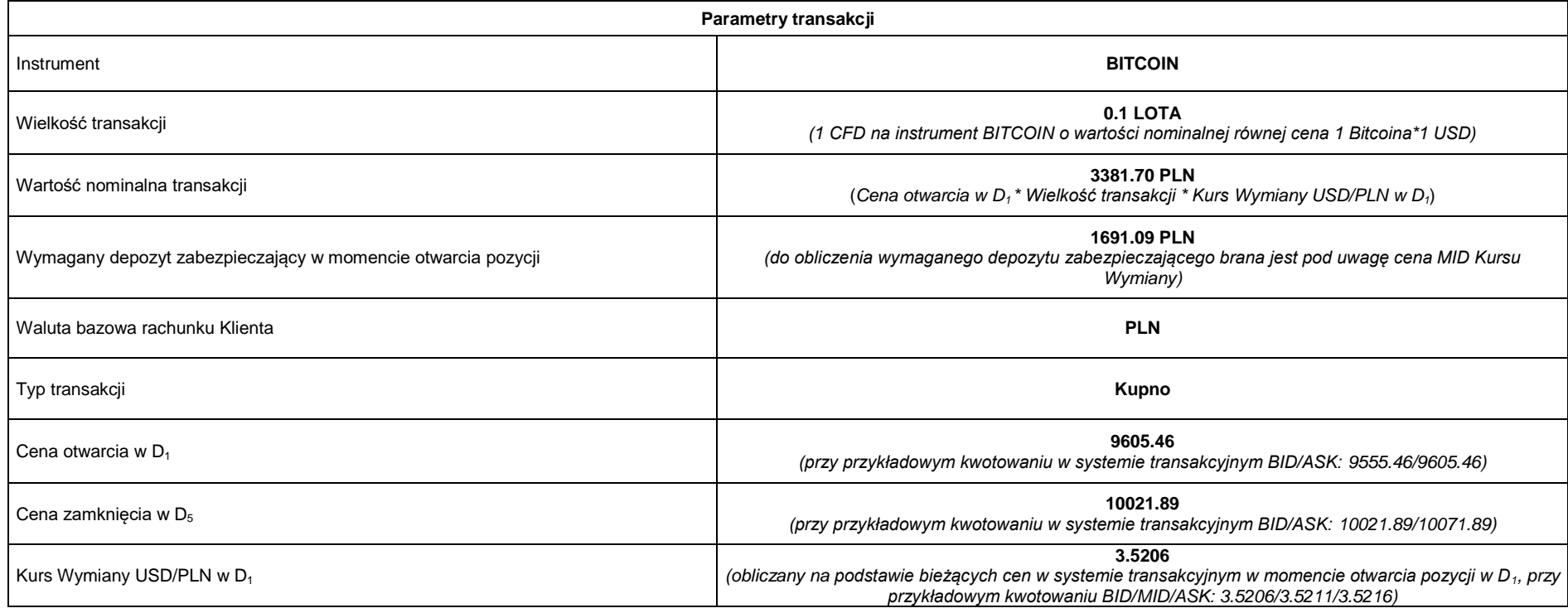

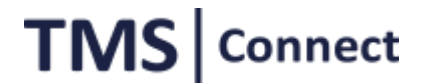

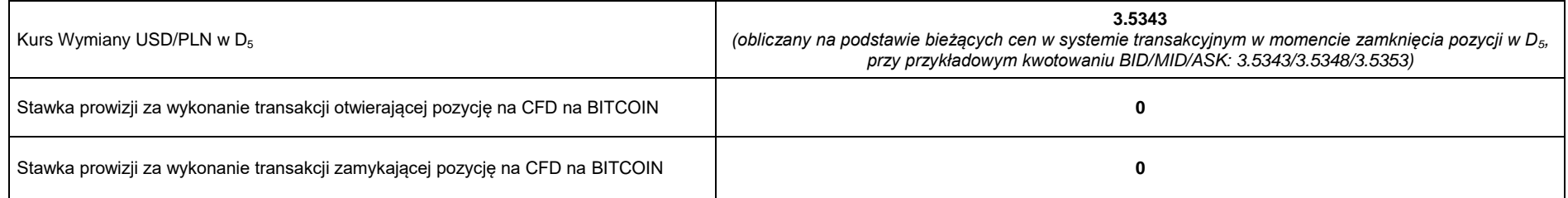

#### **Obliczenia:**

**Prowizja za wykonanie transakcji otwierającej**: 0 PLN

**Prowizja za wykonanie transakcji zamykającej:** 0 PLN

**Łączny koszt wynikający z naliczenia prowizji:** 0 PLN

Koszt wynikający ze spreadu w momencie otwarcia pozycji: ½ Spreadu transakcyjnego x 1 USD x Wielkość transakcji x Kurs Wymiany USD/PLN (dla otwarcia pozycji) = 50 x 1 USD x 0.1 x  $3.5206 = 17.60$  PLN

Koszt wynikający ze spreadu w momencie zamknięcia pozycji: ½ Spreadu transakcyjnego x 1 USD x Wielkość transakcji x Kurs Wymiany USD/PLN (dla zamknięcia pozycji) = 50 x 1 USD x 0.1  $x$  3.5343 = 17.68 PLN

*Należy pamiętać, że Spread transakcyjny dla instrumentu BITCOIN jest zmienny, co oznacza, że może się zmieniać w zależności od warunków rynkowych. Wskazana powyżej wartość ma charakter przykładowy.*

**Koszt utrzymywania pozycji (wartość punktów swapowych):** -85,2557 (punkty swapowe są naliczane w minimalnym kroku notowań)

**Koszt wynikający z naliczenia punktów swap**: Wielkość transakcji x Minimalny krok notowań x Wartość swap w punktach x Kurs Wymiany (USD/PLN) x Ilość rolowań pozycji = 0.1 x 0.01 x -85.2557  $x$  3.59645  $x$  4 = -1.23 PLN

*Punkty swapowe naliczane są w systemie transakcyjnym w okolicach północy czasu CET. Do wyliczenia Kosztu wynikającego z naliczenia punktów swap brany jest pod uwagę, każdorazowo, Kurs Wymiany aktualny na moment naliczenia punktów swapowych. Powyżej podana wartość ma charakter uśredniony dla celów uproszczenia przykładu.* 

**Zysk (strata) klienta**: ((Cena zamknięcia - Cena otwarcia) x Wielkość pozycji x Kurs Wymiany USD/PLN w momencie zamknięcia pozycji) – Koszt wynikający z naliczenia punktów swap – Koszt wynikający z naliczenia prowizji = (10021.89 – 9605.46) x 0.1 x 3.5343) – 1.23 – 0 = 145.95 PLN

*W danych liczbowych nie uwzględniono twojej osobistej sytuacji podatkowej, która również może mieć wpływ na wielkość stopy zwrotu i całkowitych kosztów inwestycji.*

**Suma kosztów poniesionych przez klienta w związku z transakcją: 36.51 PLN**

**Stosunek kosztów do wartości nominalnej transakcji (36.51 PLN/3381.70 PLN): 0.011%**

*Powyższe wyliczenie nie uwzględnia kosztu wynikającego ze spreadu. Koszt ten jest uwzględniony w cenach pokazywanych w systemie transakcyjnym.* 

#### **4. Scenariusz IV**

Klient kupuje CFD, którego cena oparta jest o kurs kasowy Dolara Amerykańskiego do Złotego pochodzący z rynku miedzybankowego. Rachunek jest prowadzony w PLN. Spread zmienny. Pozycja zostaje zamknięta tego samego dnia.

**Parametry transakcji**

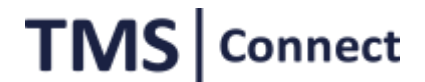

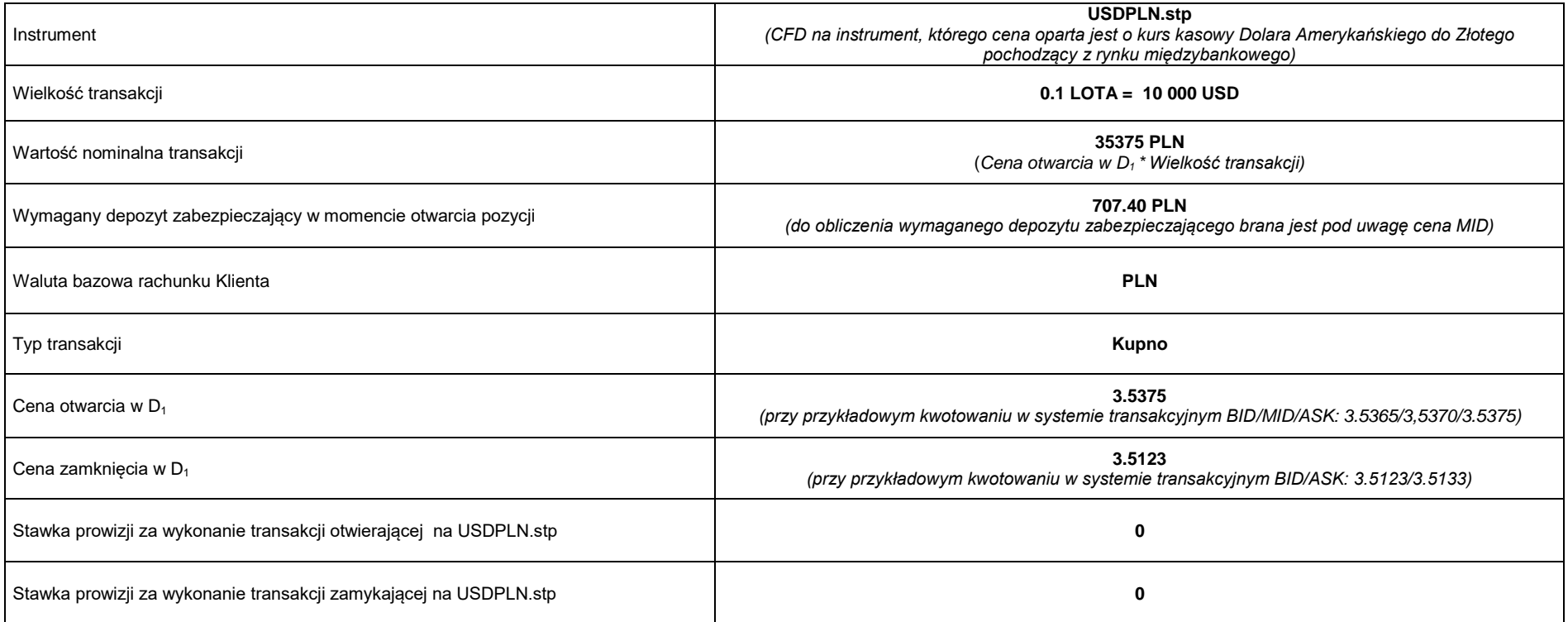

**Obliczenia:**

**Prowizja za wykonanie transakcji otwierającej na pozostałych instrumentach finansowych:** 0 PLN

**Prowizja za zamknięcie pozycji:** 0 PLN

**Łączny koszt wynikający z naliczenia prowizji:** 0 PLN

**Koszt wynikający ze spreadu w momencie otwarcia pozycji:** ½ Spreadu transakcyjnego x Wielkość transakcji = ½ x 0.001 x 10 000 PLN = 5PLN

**Koszt wynikający ze spreadu w momencie zamknięcia pozycji**: **½** Spreadu transakcyjnego x Wielkość transakcji = **½ x** 0.001 x 10 000 PLN = 5 PLN

*Należy pamiętać, że Spread transakcyjny dla instrumentu USDPLN.stp jest zmienny, co oznacza, że może się zmieniać w zależności od warunków rynkowych. Wskazana powyżej wartość ma charakter przykładowy.*

**Koszt utrzymania pozycji przez 1 dzień (punkty swapowe)** – 0 (nie są naliczane)

**Zysk (strata) klienta**: ((Cena zamknięcia – Cena otwarcia) x Wielkość pozycji) - Koszt wynikający z naliczenia prowizji = ((3.5123 – 3.5375) x 10 000) – 0 = -252 PLN

*W danych liczbowych nie uwzględniono twojej osobistej sytuacji podatkowej, która również może mieć wpływ na wielkość stopy zwrotu i całkowitych kosztów inwestycji.*

TOiPTMSConnectMT520190601

Strona **10** z **13**

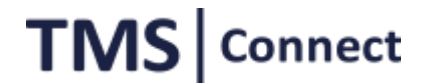

**Suma kosztów poniesionych przez klienta w związku z transakcją: 10 PLN**

#### **Stosunek kosztów do wartości nominalnej transakcji (10 PLN/ 35375 PLN): 0.0003%**

*Powyższe wyliczenie nie uwzględnia kosztu wynikającego ze spreadu. Koszt ten jest uwzględniony w cenach pokazywanych w systemie transakcyjnym.* 

#### **5. Scenariusz V**

Klient kupuje CFD, którego cena oparta jest o kurs kasowy Dolara Amerykańskiego do Złotego pochodzący z rynku międzybankowego. Rachunek jest prowadzony w PLN. Spread zmienny. Pozycja zostaje zamknięta tego samego dnia.

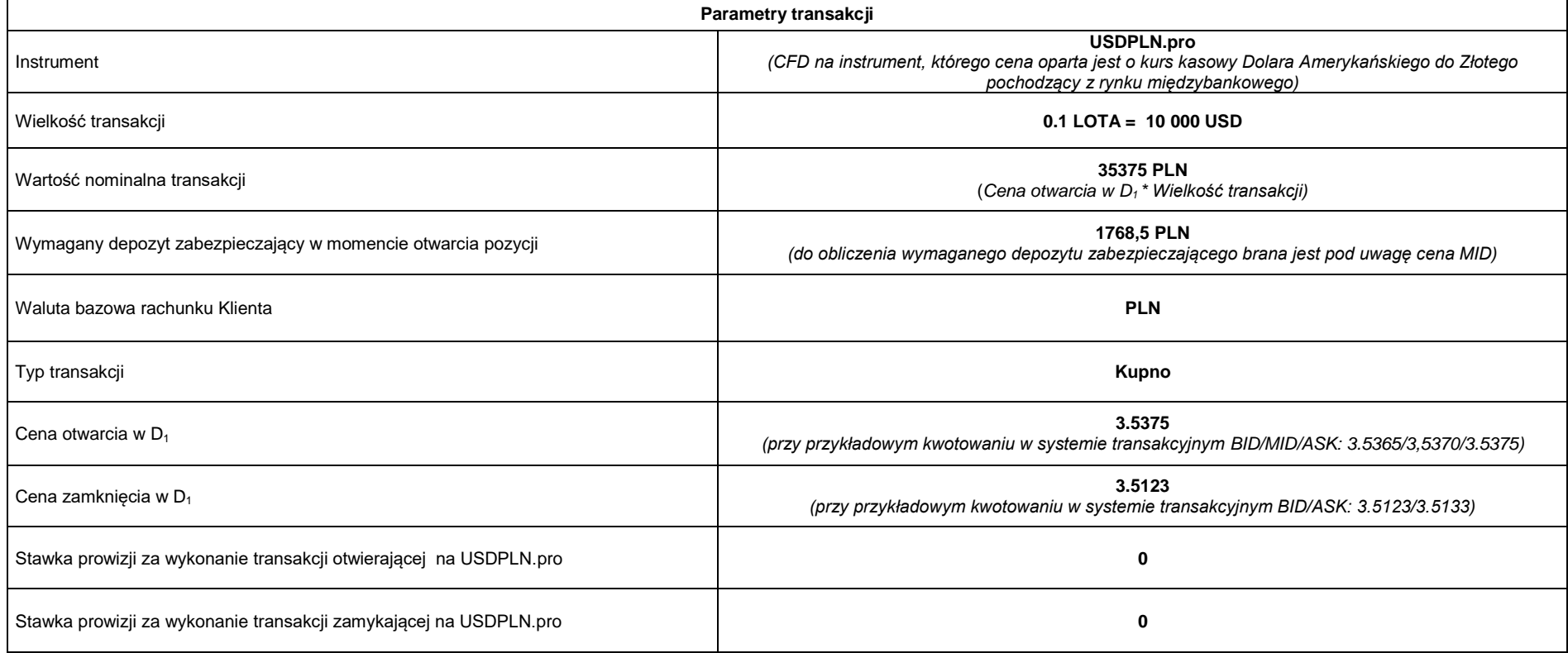

#### **Obliczenia:**

**Prowizja za wykonanie transakcji otwierającej na pozostałych instrumentach finansowych:** 0 PLN

**Prowizja za zamknięcie pozycji0** PLN

**Łączny koszt wynikający z naliczenia prowizji:** 0 PLN

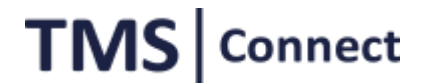

**Koszt wynikający ze spreadu w momencie otwarcia pozycji: ½ Spreadu transakcyjnego x Wielkość transakcji = ½ x 0.001 x 10 000 PLN = 5 PLN** 

**Koszt wynikający ze spreadu w momencie zamknięcia pozycji**: **½** Spreadu transakcyjnego x Wielkość transakcji = **½ x** 0.001 x 10 000 PLN = 5 PLN

*Należy pamiętać, że Spread transakcyjny dla instrumentu USDPLN.pro jest zmienny, co oznacza, że może się zmieniać w zależności od warunków rynkowych. Wskazana powyżej wartość ma charakter przykładowy.*

**Koszt utrzymania pozycji przez 1 dzień - punkty swapowe** – 0 (nie są naliczane)

**Zysk (strata) klienta**: ((Cena zamknięcia – Cena otwarcia) x Wielkość pozycji) - Koszt wynikający z naliczenia prowizji = ((3.5123 – 3.5375) x 10000) – = -252 PLN

*W danych liczbowych nie uwzględniono twojej osobistej sytuacji podatkowej, która również może mieć wpływ na wielkość stopy zwrotu i całkowitych kosztów inwestycji.*

**Suma kosztów poniesionych przez klienta w związku z transakcją: 10 PLN**

**Stosunek kosztów do wartości nominalnej transakcji (10 PLN/ 35375 PLN): 0.0003%**

*Powyższe wyliczenie nie uwzględnia kosztu wynikającego ze spreadu. Koszt ten jest uwzględniony w cenach pokazywanych w systemie transakcyjnym.* 

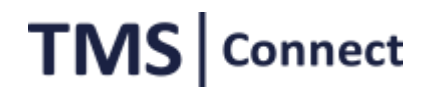